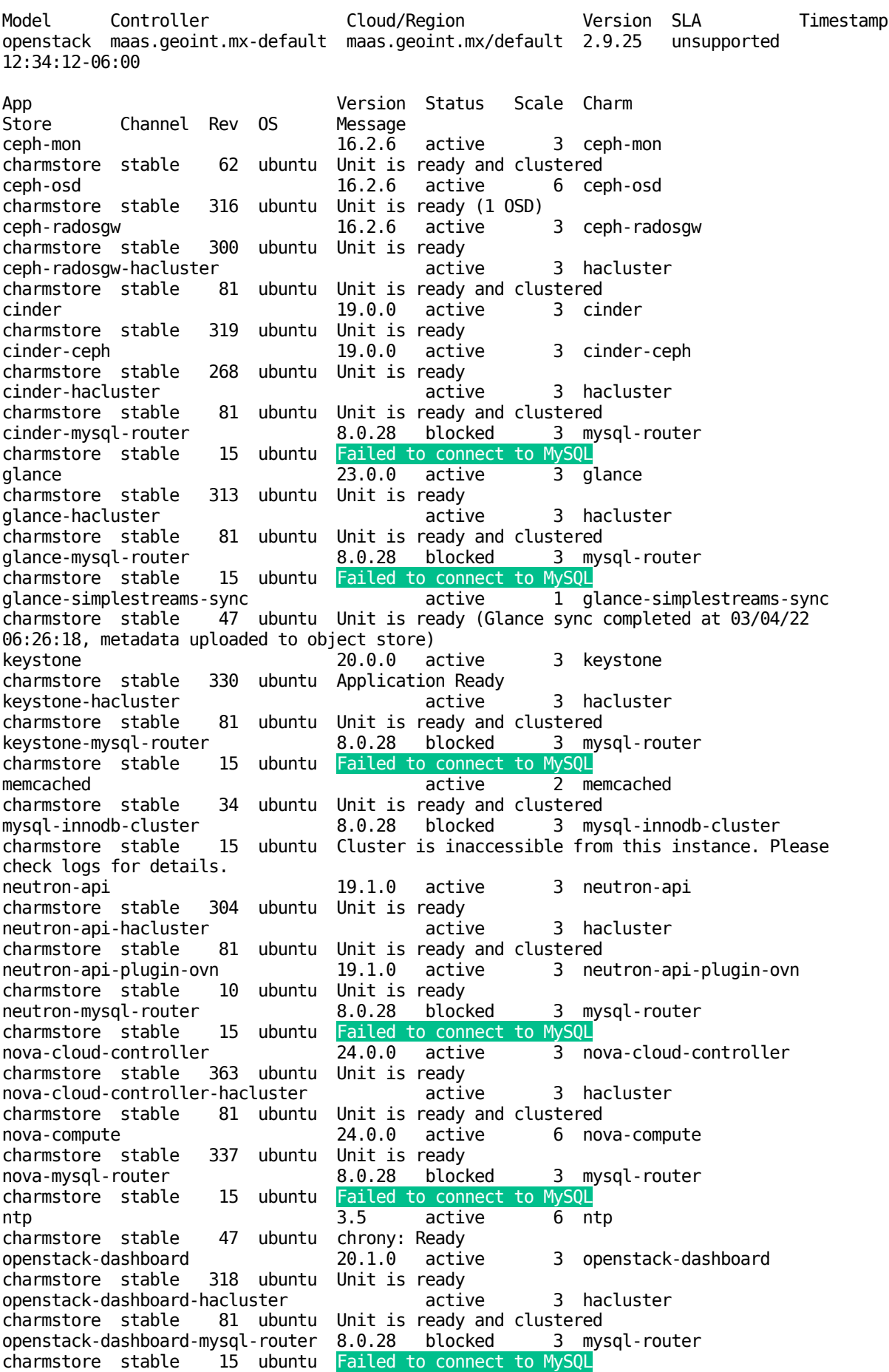

tcp

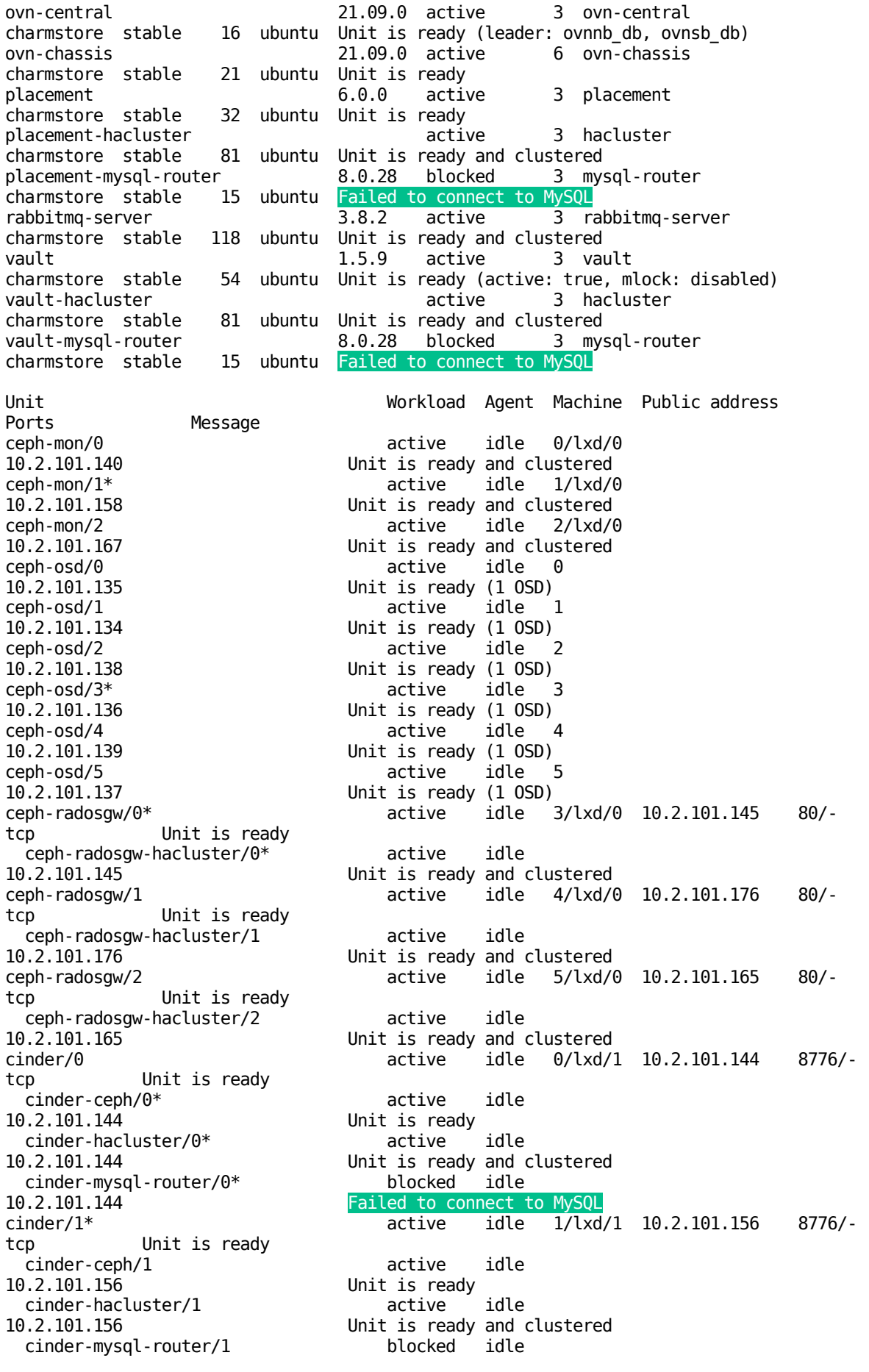

10.2.101.156 Failed to connect to MySQL<br>cinder/2 active idle 2/lxd tcp Unit is ready cinder-ceph/2 active idle<br>10.2.101.178 llnit is ready cinder-hacluster/2 active idle<br>10.2.101.178 Unit is ready and  $cinder-mysql-router/2$ <br> $10.2.101.178$ glance-simplestreams-sync/0\* active idle 5/lxd/2 06:26:18, metadata uploaded to object store) tcp Unit is ready glance-hacluster/0\* active idle<br>10.2.101.150 Unit is ready and glance-mysql-router/0\* blocked idle 10.2.101.150 Failed to connect to MySQL tcp Unit is ready glance-hacluster/2 active idle 10.2.101.180 Unit is ready and clustered glance-mysql-router/2 blocked idle 10.2.101.180 Failed to connect to MySQL tcp Unit is ready glance-hacluster/1 active idle<br>10.2.101.168 Unit is ready and glance-mysql-router/1 blocked idle<br>10.2.101.168 Failed to connect 10.2.101.168 Failed to connect to MySQL<br>
Revstone/0 ective idle 0/lxd tcp Unit is ready keystone-hacluster/1 active idle 10.2.101.143 Unit is ready and clustered keystone-mysql-router/1 blocked idle 10.2.101.143 Failed to connect to MySQL tcp Unit is ready keystone-hacluster/0\* active idle 10.2.101.160 Unit is ready and clustered keystone-mysql-router/0\* blocked idle 10.2.101.160 Failed to connect to MySQL tcp Unit is ready keystone-hacluster/2 active idle 10.2.101.173 Unit is ready and clustered keystone-mysql-router/2 blocked idle<br>10.2.101.173 Failed to connect 10.2.101.173 Failed to connect to MySQL<br>memcached/0\* Failed to connect to MySQL tcp Unit is ready and clustered tcp Unit is ready and clustered<br>mysql-innodb-cluster/0\* active mysql-innodb-cluster/0\* active idle 0/lxd/3<br>10.2.101.153 Unit is ready: Mode: R/O, Cl tolerate up to ONE failure. mysql-innodb-cluster/1 blocked idle 1/lxd/3 check logs for details. mysql-innodb-cluster/2 active idle 2/lxd/3<br>10.2.101.181 Unit is ready: Mode: R/O, Cl tolerate up to ONE failure. tcp Unit is ready neutron-api-hacluster/0\* active idle 10.2.101.148 Unit is ready and clustered neutron-api-plugin-ovn/0\* active idle

idle  $2/\frac{\lg(2)}{1}$  10.2.101.178 8776/-Unit is ready<br>active Unit is ready and clustered<br>blocked idle Failed to connect to MySOL 10.2.101.170 Unit is ready (Glance sync completed at 03/04/22 glance/0\* active idle 3/lxd/1 10.2.101.150 9292/- Unit is ready and clustered glance/1 active idle 4/lxd/1 10.2.101.180 9292/ glance/2 active idle 5/lxd/1 10.2.101.168 9292/- Unit is ready and clustered  $\frac{0}{\sqrt{2}}$  /2 10.2.101.143 5000/keystone/1\* active idle 1/lxd/2 10.2.101.160 5000/ keystone/2 active idle 2/lxd/2 10.2.101.173 5000/-  $\frac{3}{\sqrt{2}}$   $\frac{10.2.101.152}{11211/4}$ memcached/1 active idle 4/lxd/2 10.2.101.169 11211/- Unit is ready: Mode: R/O, Cluster is ONLINE and can 10.2.101.149 Cluster is inaccessible from this instance. Please Unit is ready: Mode: R/O, Cluster is ONLINE and can neutron-api/0\* active idle 3/lxd/3 10.2.101.148 9696/-

10.2.101.148 Unit is ready neutron-mysql-router/0\* blocked idle 10.2.101.148 Failed to connect to MySQL neutron-api/1 active idle  $\overline{4/lxd}/3$  10.2.101.179 9696/tcp Unit is ready neutron-api-hacluster/1 active idle 10.2.101.179 Unit is ready and clustered neutron-api-plugin-ovn/1 active idle Unit is ready neutron-mysql-router/1 blocked idle 10.2.101.179 Failed to connect to MySQL neutron-api/2 active idle 5/lxd/3 10.2.101.166 9696/ tcp Unit is ready neutron-api-hacluster/2 active idle 10.2.101.166 Unit is ready and clustered neutron-api-plugin-ovn/2 active idle 10.2.101.166 Unit is ready neutron-mysql-router/2 blocked idle 10.2.101.166 Failed to connect to MySQL nova-cloud-controller/0\* active idle  $0/\lceil x d/4 \rceil 10.2.101.141$  8774/tcp,-8775/tcp Unit is ready nova-cloud-controller-hacluster/1 active idle 10.2.101.141 Unit is ready and clustered nova-mysql-router/1 blocked idle 10.2.101.141 Failed to connect to MySQL  $nova$ -cloud-controller/1 active idle  $1/\lceil x d/4 \rceil 10.2.101.157 8774/top,$ 8775/tcp Unit is ready nova-cloud-controller-hacluster/0\* active idle 10.2.101.157 Unit is ready and clustered nova-mysql-router/0\* blocked idle<br>10.2.101.157 Failed to connect 10.2.101.157 **Failed to connect to MySQL**<br>
nova-cloud-controller/2 **Failed to connect to MySQL** idle 2/lxd/4 10.2.101.175 8774/tcp,-8775/tcp Unit is ready nova-cloud-controller-hacluster/2 active idle 10.2.101.175 Unit is ready and clustered nova-mysql-router/2 blocked idle 10.2.101.175 Failed to connect to MySQL<br>nova-compute/0 decomposition of the matrix active idle 0 nova-compute/0 active idle 0 10.2.101.135 Unit is ready ntp/0 active idle 10.2.101.135 123/ udp chrony: Ready ovn-chassis/0 active idle 10.2.101.135 Unit is ready nova-compute/1 active idle 1 10.2.101.134 Unit is ready ntp/2 active idle 10.2.101.134 123/ udp chrony: Ready ovn-chassis/2 active idle<br>10.2.101.134 active idle Unit is ready nova-compute/2 active idle 2<br>10.2.101.138 Unit is ready Unit is ready ntp/5 active idle 10.2.101.138 123/-<br>udp chronv: Readv chrony: Ready ovn-chassis/4 active idle 10.2.101.138 Unit is ready nova-compute/3\* active idle 3 10.2.101.136 Unit is ready ntp/1\* active idle 10.2.101.136 123/ udp chrony: Ready ovn-chassis/1\* active idle 10.2.101.136 Unit is ready nova-compute/4 active idle 4 10.2.101.139 Unit is ready ntp/4 active idle 10.2.101.139 123/ udp chrony: Ready ovn-chassis/5 active idle

10.2.101.139 Unit is ready nova-compute/5 active idle 5 10.2.101.137 Unit is ready ntp/3 active idle 10.2.101.137 123/-<br>udp chrony: Ready chrony: Ready ovn-chassis/3 active idle 10.2.101.137 Unit is ready openstack-dashboard/0\*  $\overline{a}$  active idle 3/lxd/4 10.2.101.151 80/tcp,-<br>443/tcp Unit is ready Unit is ready openstack-dashboard-hacluster/0\* active idle 10.2.101.151 Unit is ready and clustered openstack-dashboard-mysql-router/0\* blocked idle 10.2.101.151 Failed to connect to MySQL openstack-dashboard/1 active idle 4/lxd/4 10.2.101.164 80/tcp,-443/tcp Unit is ready openstack-dashboard-hacluster/1 active idle 10.2.101.164 Unit is ready and clustered openstack-dashboard-mysql-router/1 blocked idle 10.2.101.164 Failed to connect to MySQL openstack-dashboard/2 active idle 5/lxd/4 10.2.101.162 80/tcp,- 443/tcp Unit is ready openstack-dashboard-hacluster/2 active idle 10.2.101.162 Unit is ready and clustered openstack-dashboard-mysql-router/2 blocked idle 10.2.101.162 **Failed to connect to MySQL**<br>
ovn-central/0\* **Failed to connect to MySQL**  $3/lxd/5$  10.2.101.147 6641/tcp,-6642/tcp Unit is ready (leader: ovnnb\_db, ovnsb\_db) ovn-central/1 active idle 4/lxd/5 10.2.101.172 6641/tcp,- 6642/tcp Unit is ready active idle 5/lxd/5 10.2.101.161 6641/tcp,-6642/tcp Unit is ready (northd: active)<br>placement/0\* active idle 0/lxd/5 10.2.101.146 8778/tcp Unit is ready placement-hacluster/0\* active idle 10.2.101.146 Unit is ready and clustered placement-mysql-router/0\* blocked idle 10.2.101.146 **Failed to connect to Placement/1 Failed to connect to Placement/1** placement/1 active idle 1/lxd/5 10.2.101.155 8778/ tcp Unit is ready placement-hacluster/1 active idle 10.2.101.155 Unit is ready and clustered placement-mysql-router/1 blocked idle 10.2.101.155 Failed to connect to MySQL placement/2 active idle 2/lxd/5 10.2.101.177 8778/ tcp Unit is ready placement-hacluster/2 active idle 10.2.101.177 Unit is ready and clustered placement-mysql-router/2 blocked idle<br>10.2.101.177 Failed to connect 10.2.101.177 Failed to connect to MySQL  $\frac{3}{\times}$  10.2.101.154 5672/tcp Unit is ready and clustered rabbitmq-server/1 active idle 4/lxd/6 10.2.101.171 5672/ tcp Unit is ready and clustered rabbitmq-server/2 active idle 5/lxd/6 10.2.101.163 5672/ tcp Unit is ready and clustered vault/0\* active idle 0/lxd/6 10.2.101.142 8200/ tcp Unit is ready (active: true, mlock: disabled) vault-hacluster/1 active idle 10.2.101.142 Unit is ready and clustered vault-mysql-router/1 blocked idle 10.2.101.142 Failed to connect to MySQL vault/1 active idle 1/lxd/6 10.2.101.159 8200/ tcp Unit is ready (active: true, mlock: disabled) vault-hacluster/0\* active idle 10.2.101.159 Unit is ready and clustered vault-mysql-router/0\* blocked idle

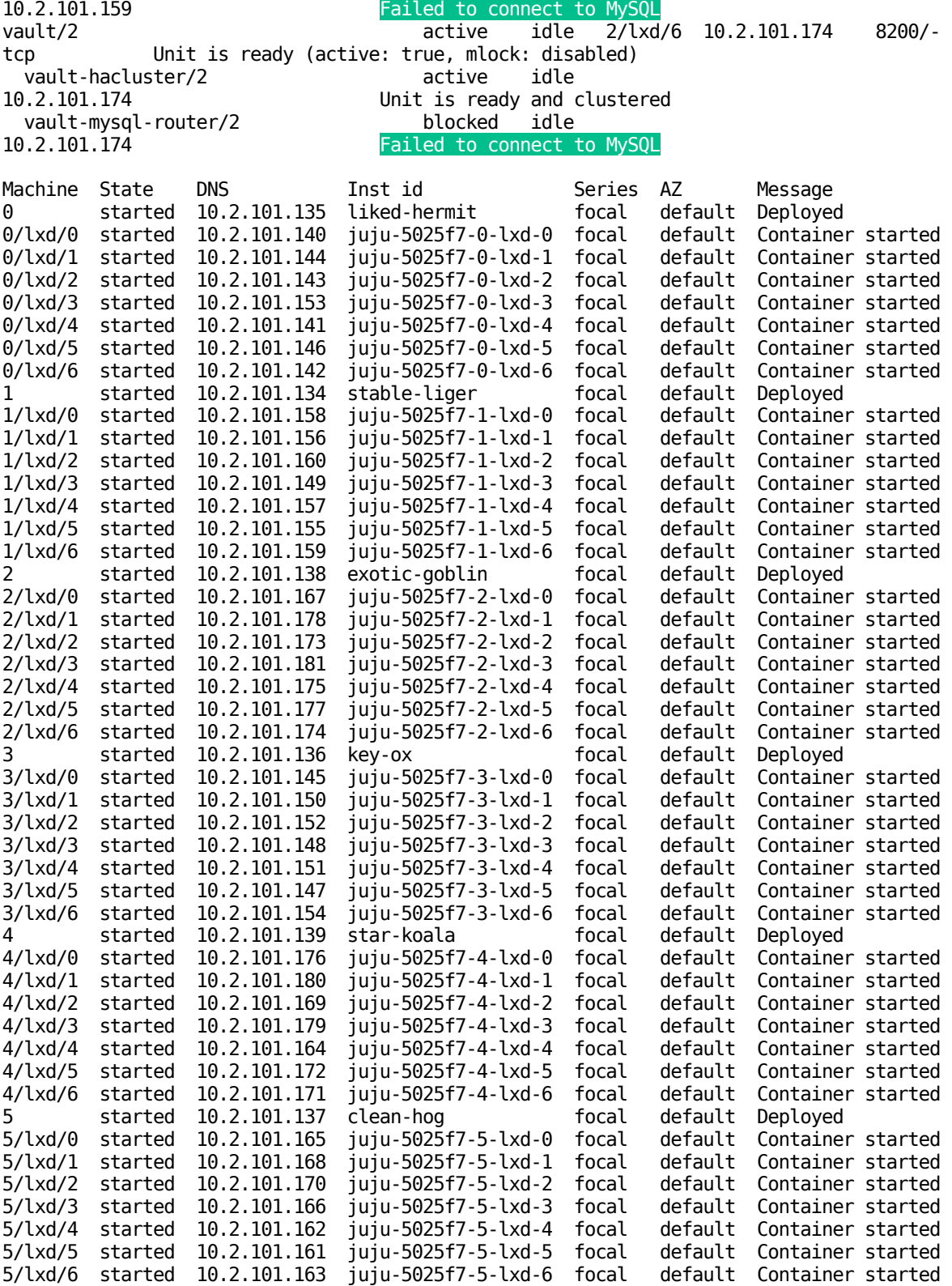